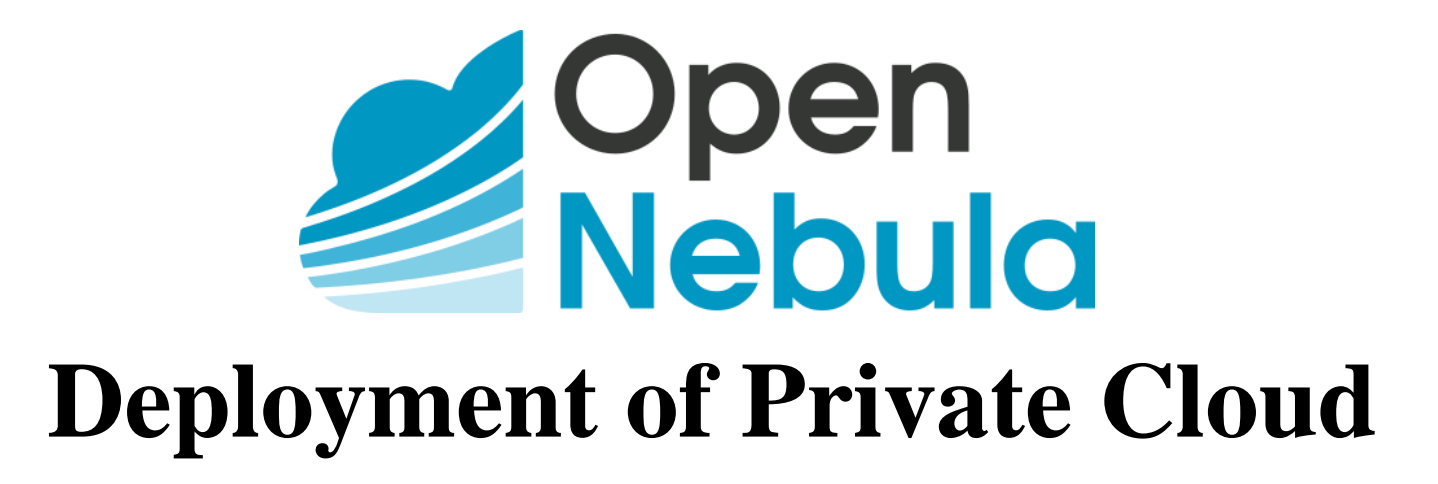

By :

**Anagha Satheesh Dixith - 1323304**

**Chowdhury, Tamanna - 1322677**

**Rajeswari Aparna Nanduri - 1323032**

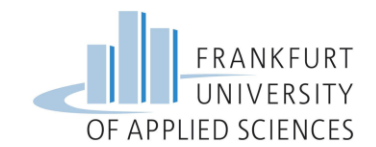

# Introduction

- What is Cloud Computing?
	- Cloud computing is the delivery of computing services over the internet.
- Types of Cloud Deployment
	- Not all clouds are the same and not one type of cloud computing is right for everyone. There are three different ways to deploy cloud services:
		- Public Cloud
		- Private Cloud
		- Hybrid Cloud
- Types of Cloud Services
	- Infrastructure as a service (IaaS)
	- Platform as a service (PaaS)
	- Serverless computing
	- Software as a service (SaaS)

#### IaaS

- Instant computing infrastructure, provisioned and managed over the internet
- Helps to avoid the expense and complexity of buying and managing physical servers and other data-center infrastructure.
- Eliminates capital expense and reduces ongoing cost
- Improves business continuity and disaster recovery
- Respond quicker to shifting business conditions
- Increase stability, reliability, and supportability

# OpenNebula Introduction

- OpenNebula is an open-source platform
- It delivers simple yet feature-rich solution to build and manage different cloud deployment methods
- It provides unified management of IT infrastructure and applications
- OpenNebula combines virtualization and container technologies with multi-tenancy, automatic provision and elasticity to offer on-demand applications and services.

# Architecture of OpenNebula

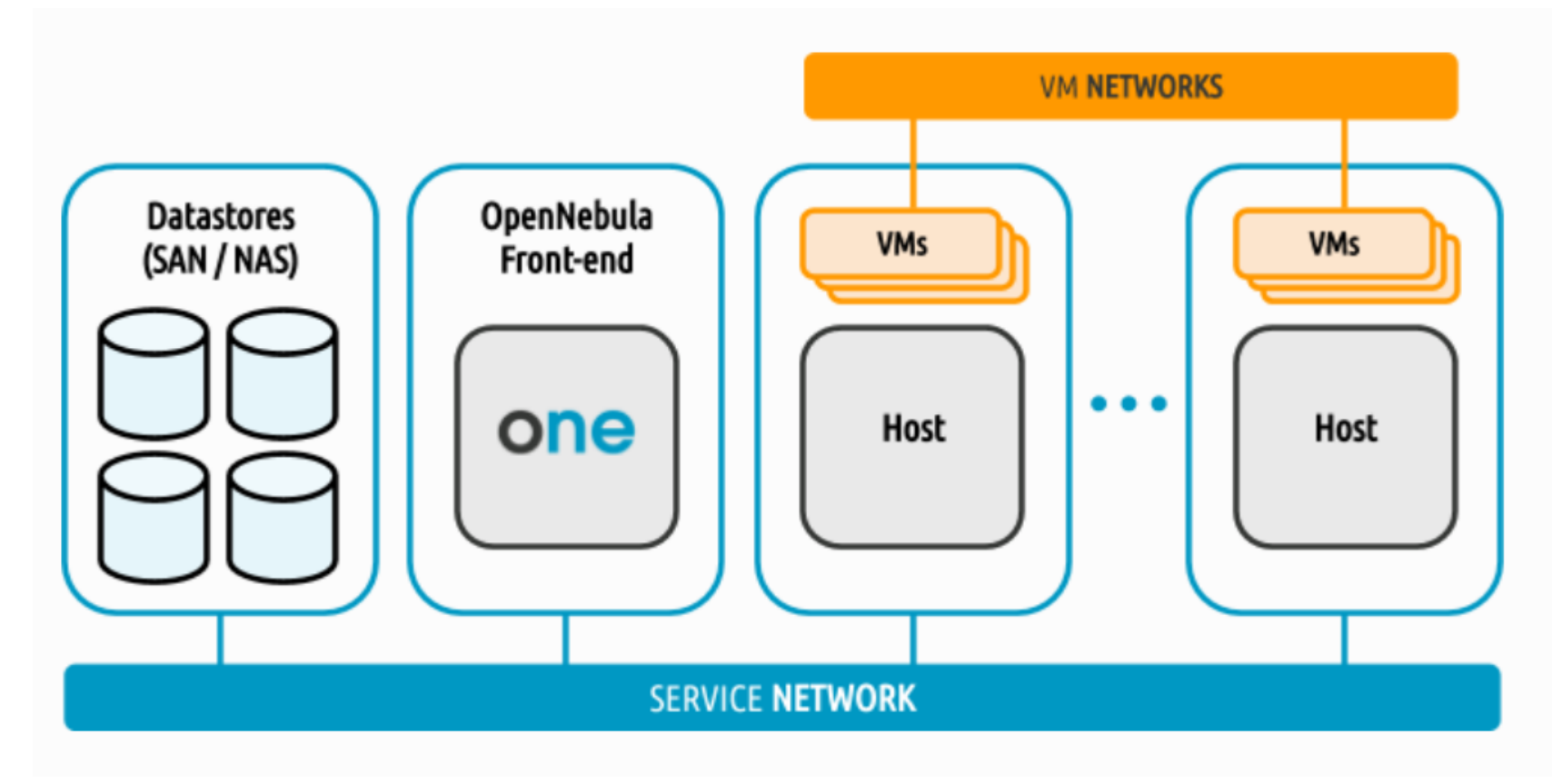

Figure 1: OpenNebula Architecture Source: opennebula Documentation

# Front-end Installation

#### **Pre-requisites:**

- 4 GB RAM
- 20 GB
- OS: Red Hat Enterprise Linux-7, 8; CentOS-7.8; Ubuntu Server 16.04 (LTS), 18.04 (LTS), 20.04 (LTS), 20.10, Debian 9,10.
- Root user or sudo user access

#### **Sunstone:**

• Web browsers and versions: Chrome 61.0 - 67.0, Firefox 59.0 - 61.0, IE11.0

#### **Database:**

- MariaDB or MySQL: All Linux OS mentioned in Front-end
- PostgreSQL 9.5+: All Linux OS mentioned in Front-end except RHEL/CentOS 7
- SQLite: Default DB, no configuration is needed

#### Demo

# Hypervisor

- What is it?
- How does it do it?
- Can it manage it?
- What is advantage of it?
- There are two types of hypervisors,
	- **Bare Metal or Native**: They run directly on the host hardware to manage its resources.
	- **Hosted Hypervisors**: They are like applications that run on conventional Operating System.
	- What are examples of each category?

### Node Installation

- What is node?
- Trial run using miniOne.
- Prerequisite:
	- 4 GB RAM
	- 20 GB
	- free space on diskx86-64 Intel or AMD processor with virt. capabilities
	- default installation of the operating system with the latest updates
	- privileged user access (root)
	- openssh-server package installed
	- Physical Host or virtual Machine(LXD )
- Node Installation
	- KVM
	- LXD
	- Firecracker

# Node installation [cntd..]

General steps:

- Getting Resources from OpenNebula (Community or enterprise)
- Installing Compatible hypervisor
- Password less SSH configuration between Front end and Host(s)
- Network configuration (Bridge)
- Adding Host to Front End
- Verification of Installation.

### Verification

- One of the key feature of OpenNebula is Market Place.
- Marketplace has preconfigured virtual instances and can be downloaded depending on Hypervisor.
- Objective is to download a configured virtual instance from marketplace , store it and deploy on the host where hypervisor should match up.
- If we can access our VM, our cloud is ready for further improvements.

# Verification - Demo

**booo** 

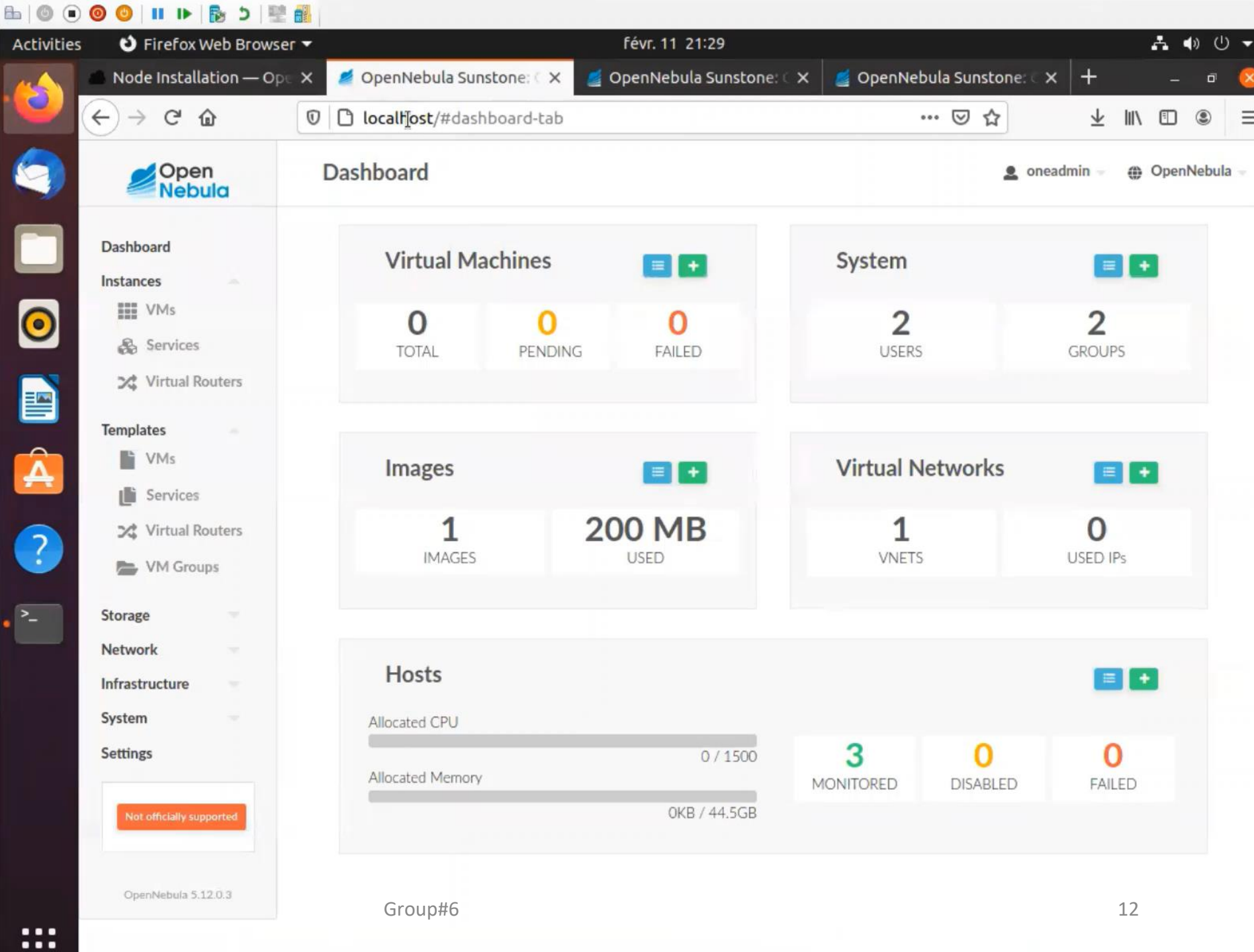

# Advantages of using OpenNebula

- OpenNebula has many advanced features
	- Multi-VM Applications and Auto-scaling
	- Hybrid Cloud Bursting
	- Public Cloud
	- Distributed Edge Provisioning
- Price comparison
- One interface to manage everything

# OpenNebula Vs OpenStack

- Price
	- Management Costs
	- Subscription Costs
- Upgrades
- Licensing
- Multi-Hypervisor Support
- VM and Containers
- Multisite, Hybrid, Edge

#### Use Case

- Telefonica (Telecommunications) is using OpenNebula for its Cloud Support.
- With 5G roll out, it would need Edge resources for its IoT devices for real time processing.

### Conclusion

- Developing cloud from scratch can be tiresome
- Level of complexity depends on the knowledge about underlying OS and complex terminology
- Most important point in building OpenNebula cloud is prerequisites and Infrastructure.
- It sure takes lot of computing power and memory.
- Knowing your hypervisor compatibility is heart of OpenNebula.
- miniOne makes it a breeze to install node but it is for trail runs not suggestable for production environment.

# Thank you